# **BERECHNUNGSBOGEN | AUFWENDUNGEN FÜR HARD-/SOFTWARE**

**Zur Vorlage beim Finanzamt**

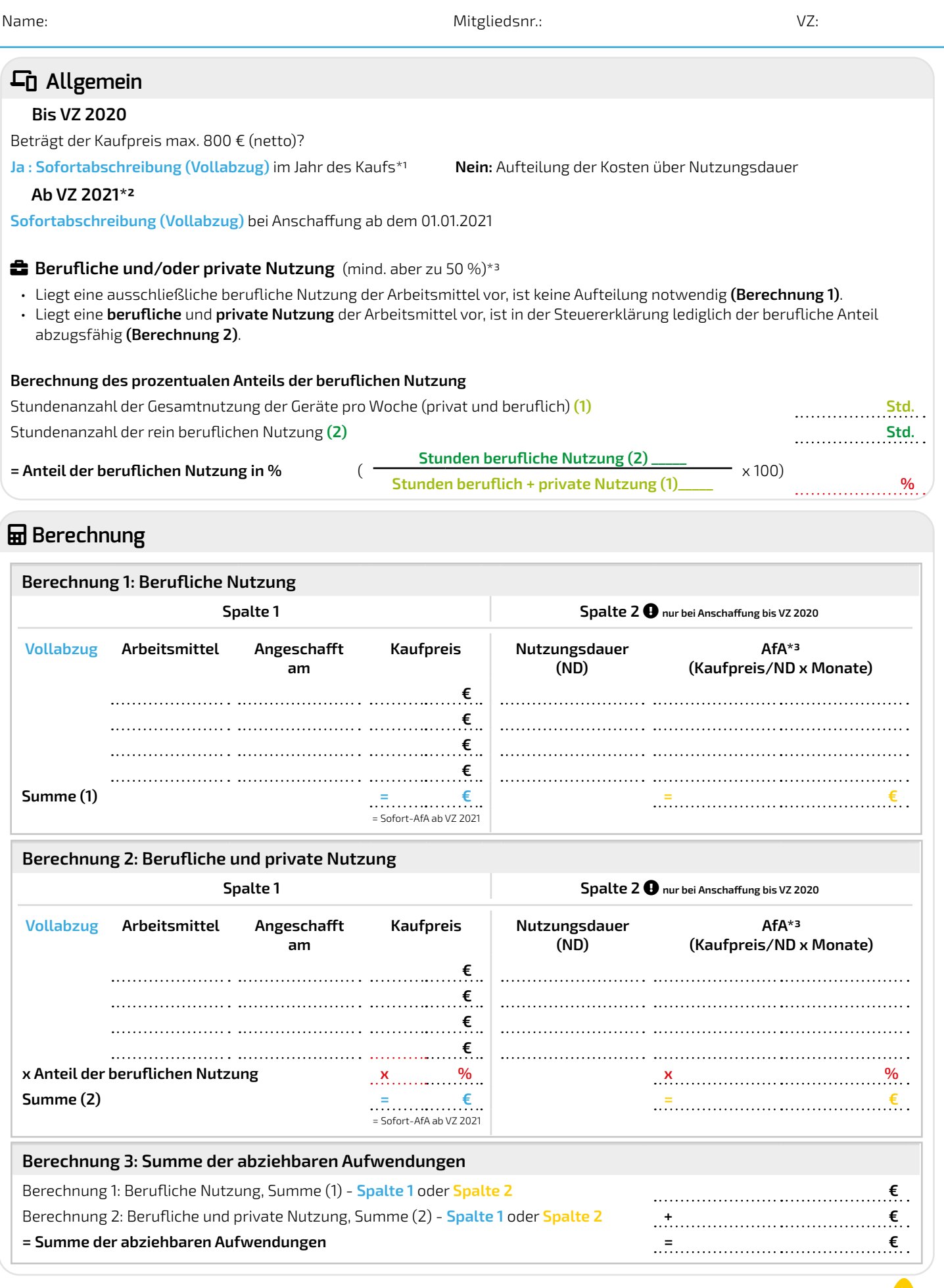

V22-1

## **\*3 Ermittlung der Abschreibung je Arbeitsmittel**

**ist für jedes Arbeitsmittel separat vorzunehmen und in Berechnung 1 oder 2 in AfA zu übertragen** 

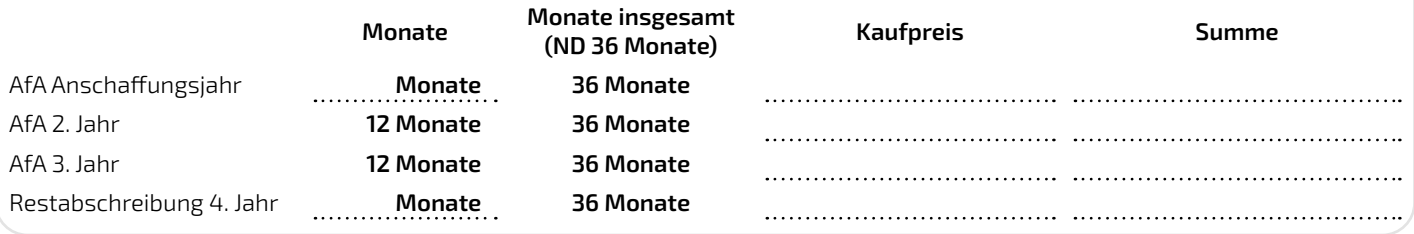

# **B** Angabe der Gründe und Ausführung der beruflichen Nutzung

**(Welche Hard-/Software, für welche Arbeiten & wie und wo und in welchem Umfang wird diese genutzt?)**

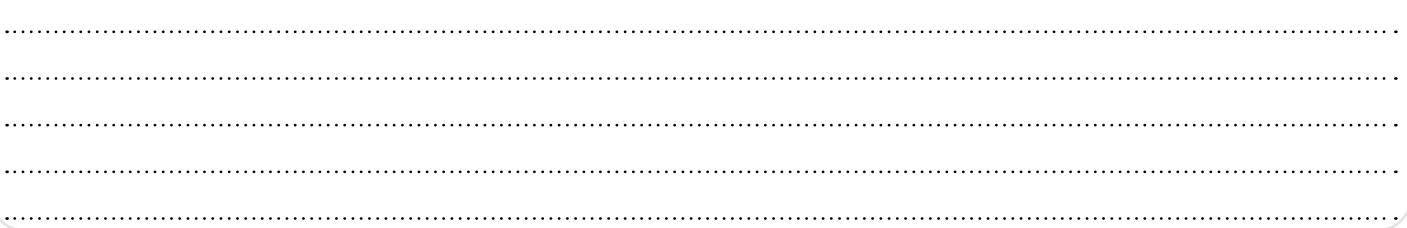

# **SO**: Hinweis

\*1 Betragen die Anschaffungskosten nicht mehr als 800 € (ohne USt.), dürfen sie sofort in voller Höhe mit dem beruflichen Nutzungsanteil als Werbungskosten abgesetzt werden (sog. Sofortabschreibung). Eine Aufteilung auf die Nutzungsdauer ist nicht notwendig. Erfassen Sie die Beträge in Spalte 1 "Kaufpreis".

\*2 Sofortabschreibung für Anschaffungen ab dem 01.01.2021. Die gewöhnliche Nutzungsdauer beträgt nur noch 1 Jahr (BMF v. 26.02.2021 - IV C 3 - S 2190/21/10002 :013). Die Anschaffungskosten können im Jahr der Anschaffung in vollem Umfang als Werbungskosten berücksichtigt werden, sog. **Sofortabschreibung (Vollabzug)**.

### **Achtung:**

Der Begriff "Computerhardware" umfasst Computer, Desktop-Computer, Notebook-Computer, Desktop-Thin-Clients, Workstations, Dockingstations, externe Speicher- und Datenverarbeitungsgeräte (Small-Scale-Server), externe Netzteile sowie Peripheriegeräte. Die Hardware muss aber mind. über 9 Zoll verfügen; d. h. Smartphones sind nicht begünstigt.

\*3 Falls der Umfang der beruflichen Nutzung mind. 90 % beträgt, sind die Kosten in voller Höhe absetzbar. Sofern auch eine private Mitbenutzung vorliegt, werden die Kosten nur mit dem entsprechenden beruflichen Nutzungsanteil anerkannt, mindestens aber zu 50 %.

### **Peripheriegeräte**

Die Regelungen zur Abschreibung gelten ebenfalls für Peripheriegeräte (z. B. Drucker, Scanner, Beamer, Multifunktionsgeräte, externe Datenspeicher etc.) mit Anschaffungskosten bis 800 € (netto) bei Anschaffung bis zum 31.12.2020.

### **W**: Hinweis:

Ab Anschaffung zum 01.01.2021 gilt die vollumfängliche Abschreibung **(= Sofortabschreibung, Vollabzug)** im Jahr des Erwerbs.